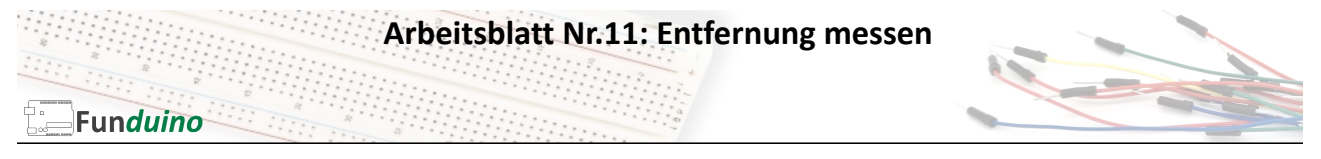

Aufgabe: Mit den Ultraschallsensor HC-SR04 und einem Arduino Mikrocontrollerboard soll eine

Entfernung gemessen und mit dem "Serial-monitor" angezeigt werden.

Material:

- Arduino-Board
- HC-SR04 Ultraschallsensor
- Breadboard
- Steckkabel

In dieser Anleitung lernst du:

- Ultraschallsensor anschließen
- PulseIn
- Messwerte mathematisch nutzbar machen
- Schallgeschwindigkeitskonstante nutzen

## Wie funktioniert der Ultraschallsensor?

Der Sensor hat vier Kontakte 1) 5V(+) 2) GND (–) 3) Echo 4) Trigger

Die Anschlüsse 5V und GND verstehen sich von selbst, sie versorgen den Sensor mit Energie. Der Pin "trigger" bekommt vom Mikrocontroller-Board ein kurzes Signal (5V), wodurch eine Schallwelle vom Ultraschallsensor ausgelöst wird. Sobald die Schallwelle gegen eine Wand oder sonstigen Gegenstand stößt, wird sie reflektiert und kommt wieder zum Ultraschallsensor zurück. Sobald der Sensor diese zurückgekehrte Schallwelle erkennt, sendet der Sensor auf dem "echo" Pin ein 5V Signal an das Mikrocontroller-Board. Dieser misst dann lediglich die Zeit zwischen dem Aussenden und der Rückkehr der Schallwelle und rechnet diese Zeit dann in eine Entfernung um. Der verwendete Befehl für die Zeitmessung lautet "PulseIn", wobei der vorletzte Buchstabe ein großes " i " ist. (Häufige Fehlerquelle beim abtippen des Codes)

## Aufbau:

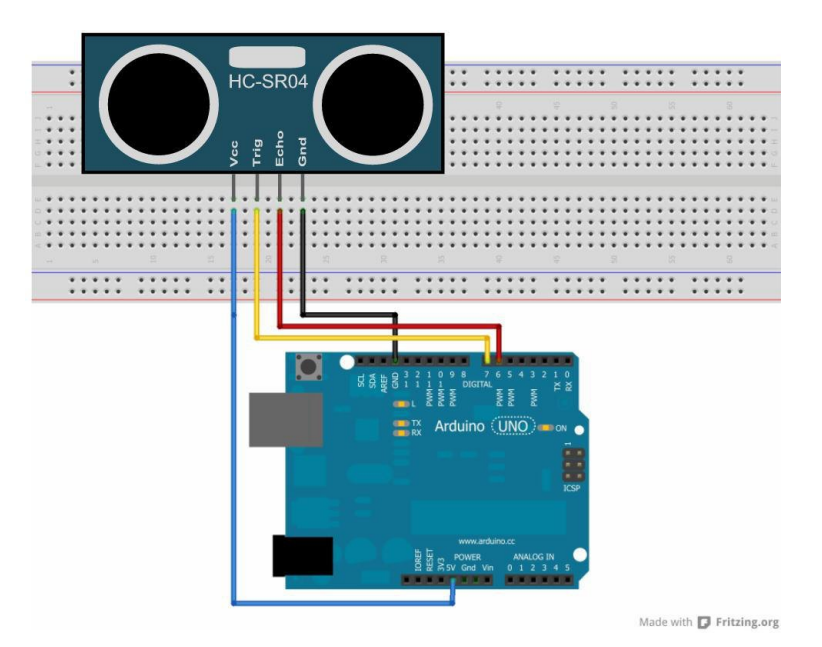

**Arbeitsblatt Nr.11: Entfernung messen**  $\overline{\oplus}$  .

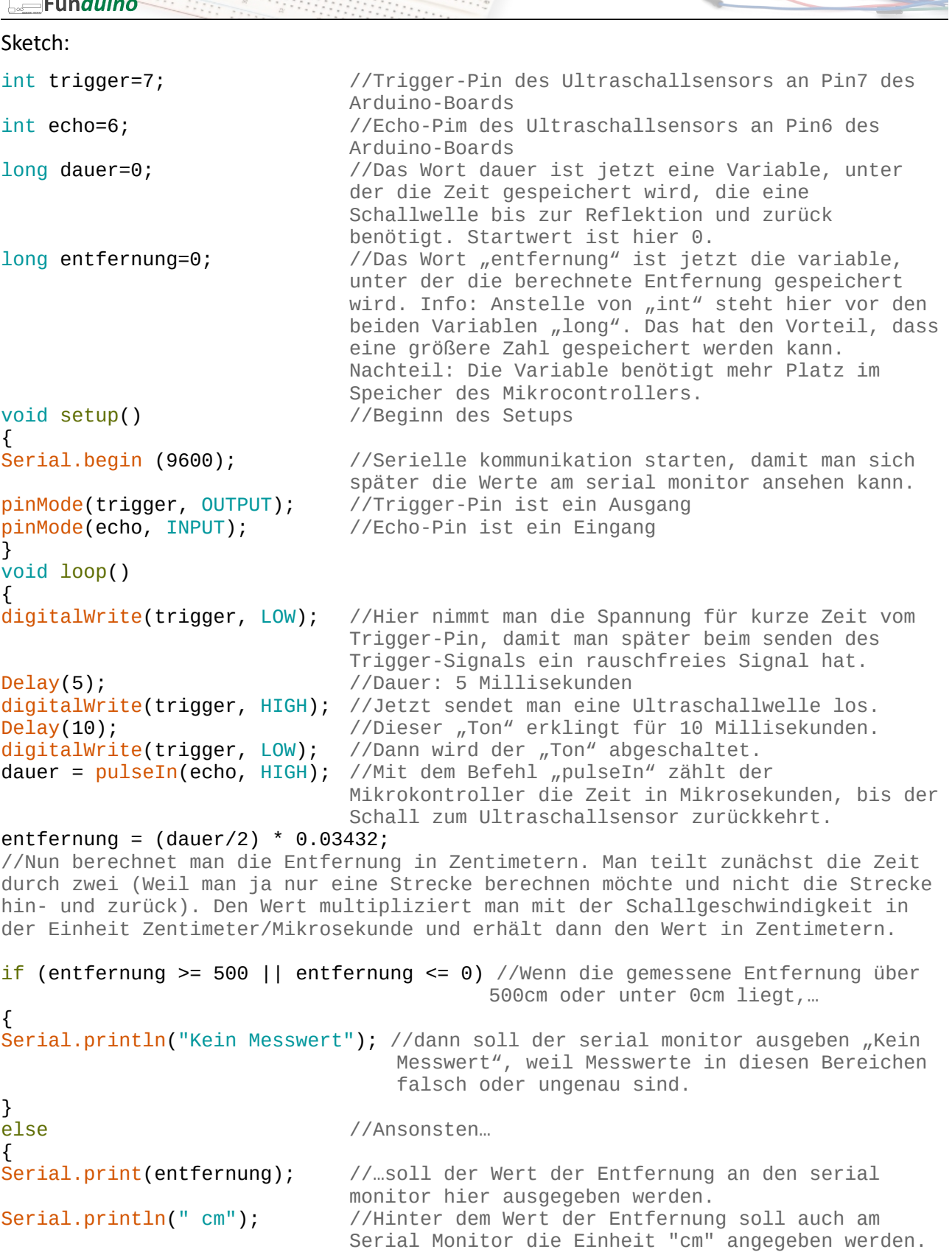

}<br>delay(1000); //Das delay von einer Sekunde sorgt in ca. jeder neuen Sekunde für einen neuen Messwert. }

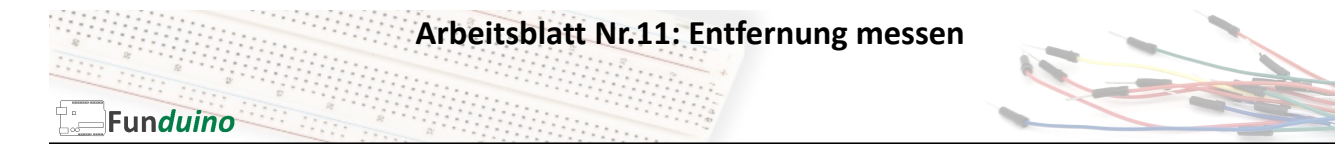

Erweiterung des Programms:

Wenn ein Abstand unter 80cm gemessen wird, soll ein Piezo-Lautsprecher piepsen.

```
int trigger=12;
int echo=13;
long dauer=0;
long entfernung=0;<br>int piezo=5;
                              //Das Wort piezo ist jetzt die Zahl 5
void setup()
{
Serial.begin (9600);
pinMode(trigger, OUTPUT);
pinMode(echo, INPUT);<br>pinMode(piezo, OUTPUT);
                              //Der Pin5 soll ein Ausgang sein, da der
                              Lautsprecher eine Spannung benötigt um einen Ton 
                              zu erzeugen.
}
void loop()
{
digitalWrite(trigger, LOW);
delay(5);
digitalWrite(trigger, HIGH);
delay(10);
digitalWrite(trigger, LOW);
dauer = pulseIn(echo, HIGH);entfernung = (dauer/2) * 0.03432;if (entfernung >= 500 || entfernung <= 0)
{
Serial.println("Kein Messwert");
}
else
{
Serial.print(entfernung);
Serial.println(" cm");
}
//Es wird eine weitere IF-Bedingung erstellt: 
                              //Wenn der Wert für die Entfernung unter oder
                              gleich 80 ist, dann...
{
digitalWrite(piezo, HIGH); //...fange an zu piepsen.
}
else //Und wenn das nicht so ist...
{
digitalWrite(piezo,LOW); //...dann sein leise.
}
delay(1000);
}
```
## **Erweiterung: Rückfahrwarner**

Aufgabe: Nutze die erlernten Dinge, um einen Rückfahrwarner zu konstruieren. Ein Beispiel dazu ist auf der Internetseite www.funduino.de verfügbar.